## Arithmetic Functions **Arithmetic Operators** Arithmetic Operators

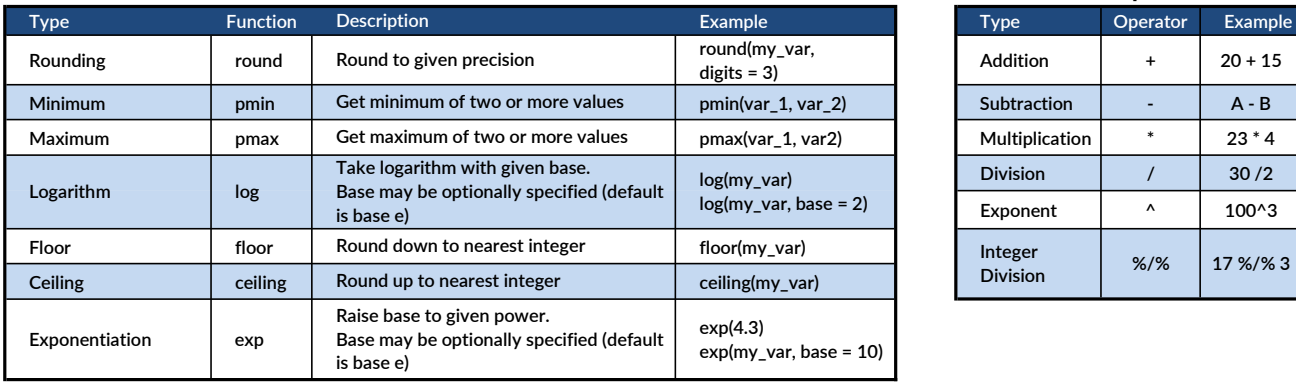

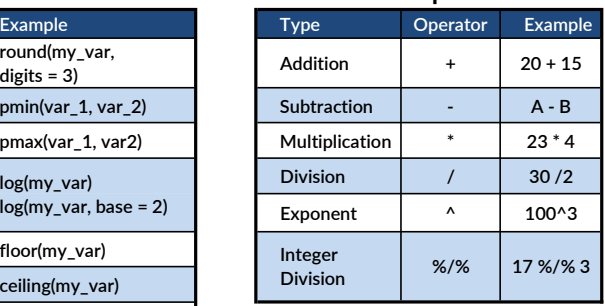

## Lookup & Other Functions

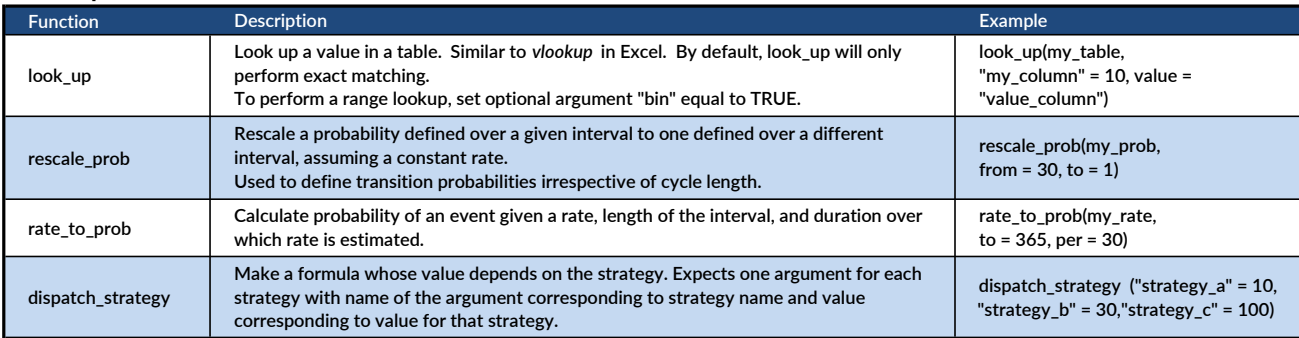

## hēRo3 Keywords

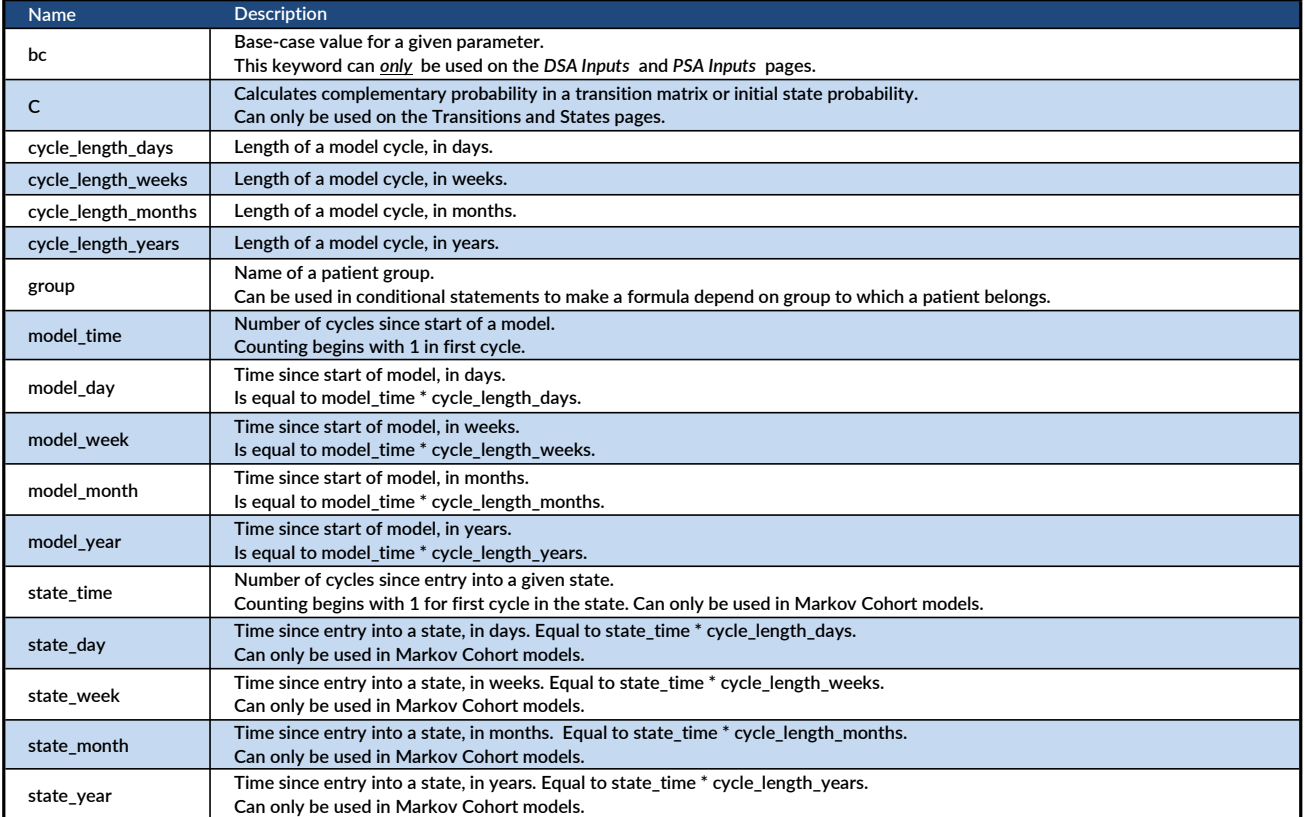

# hēRo3

## Survival Functions

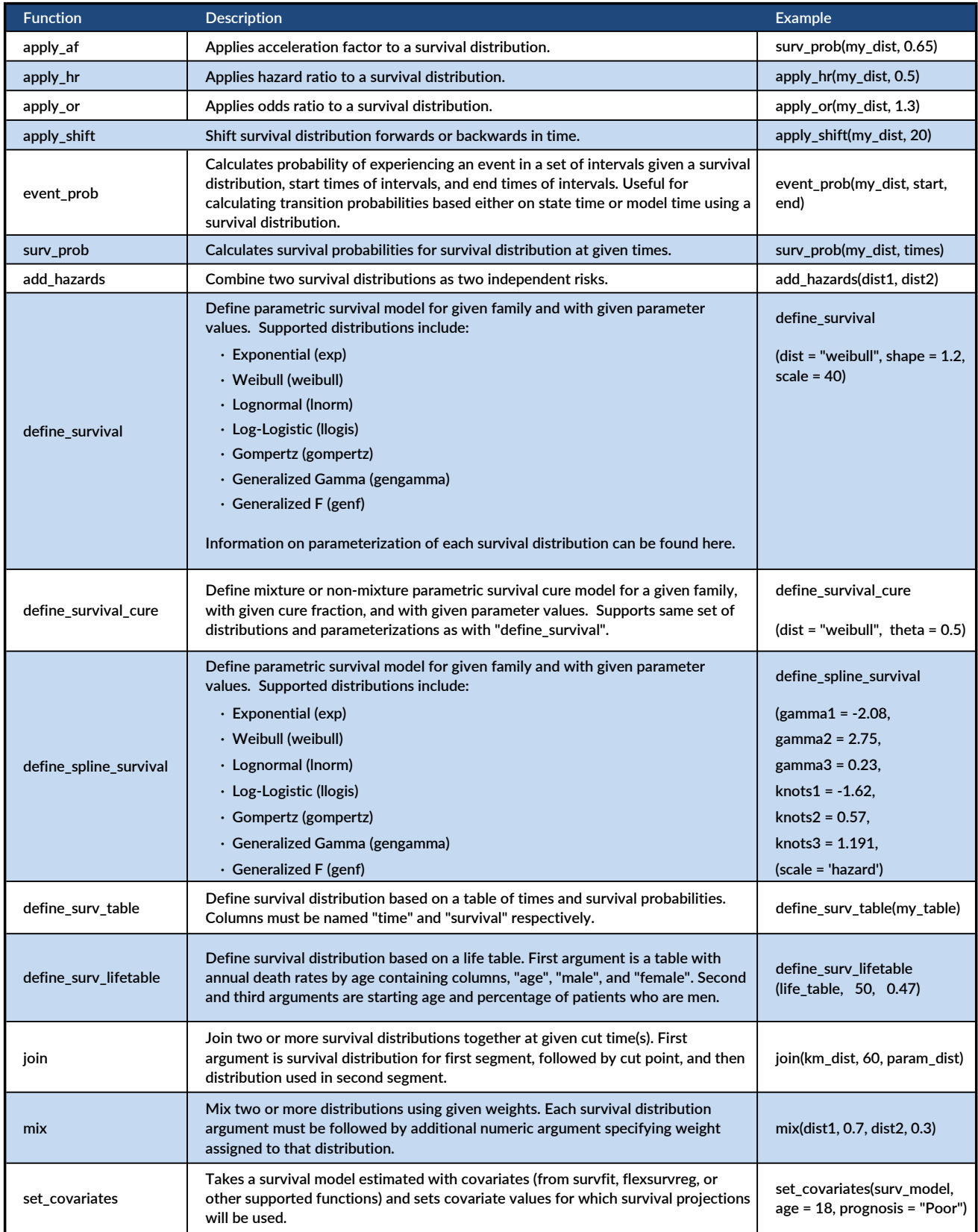

## Logical Functions

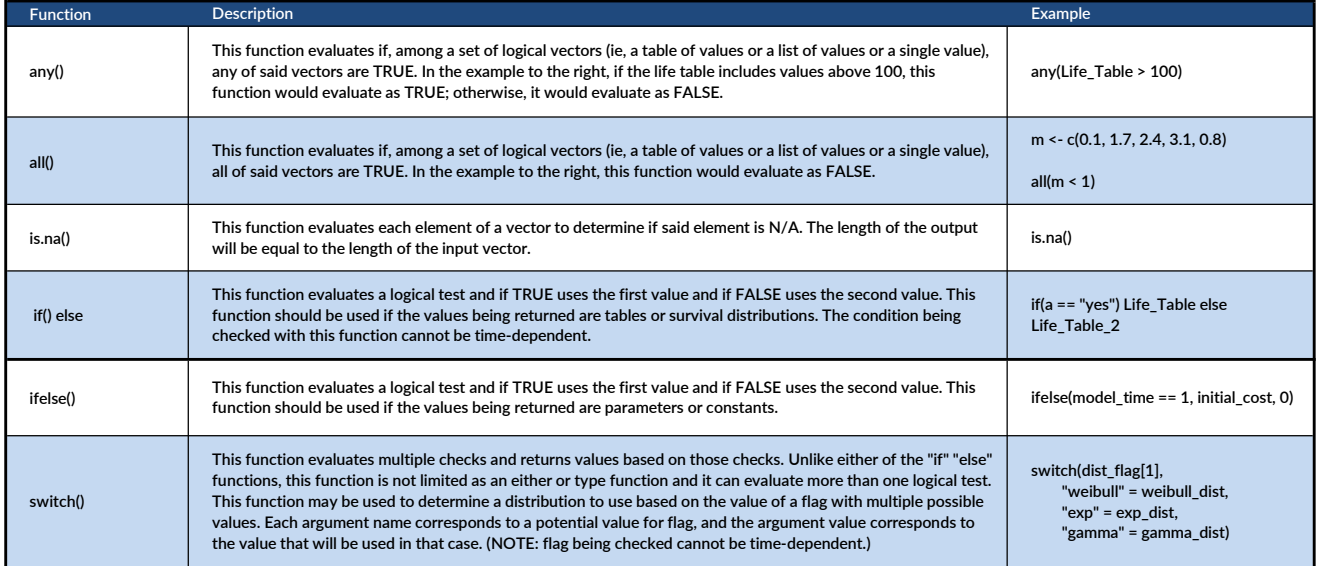

#### Logical Operators

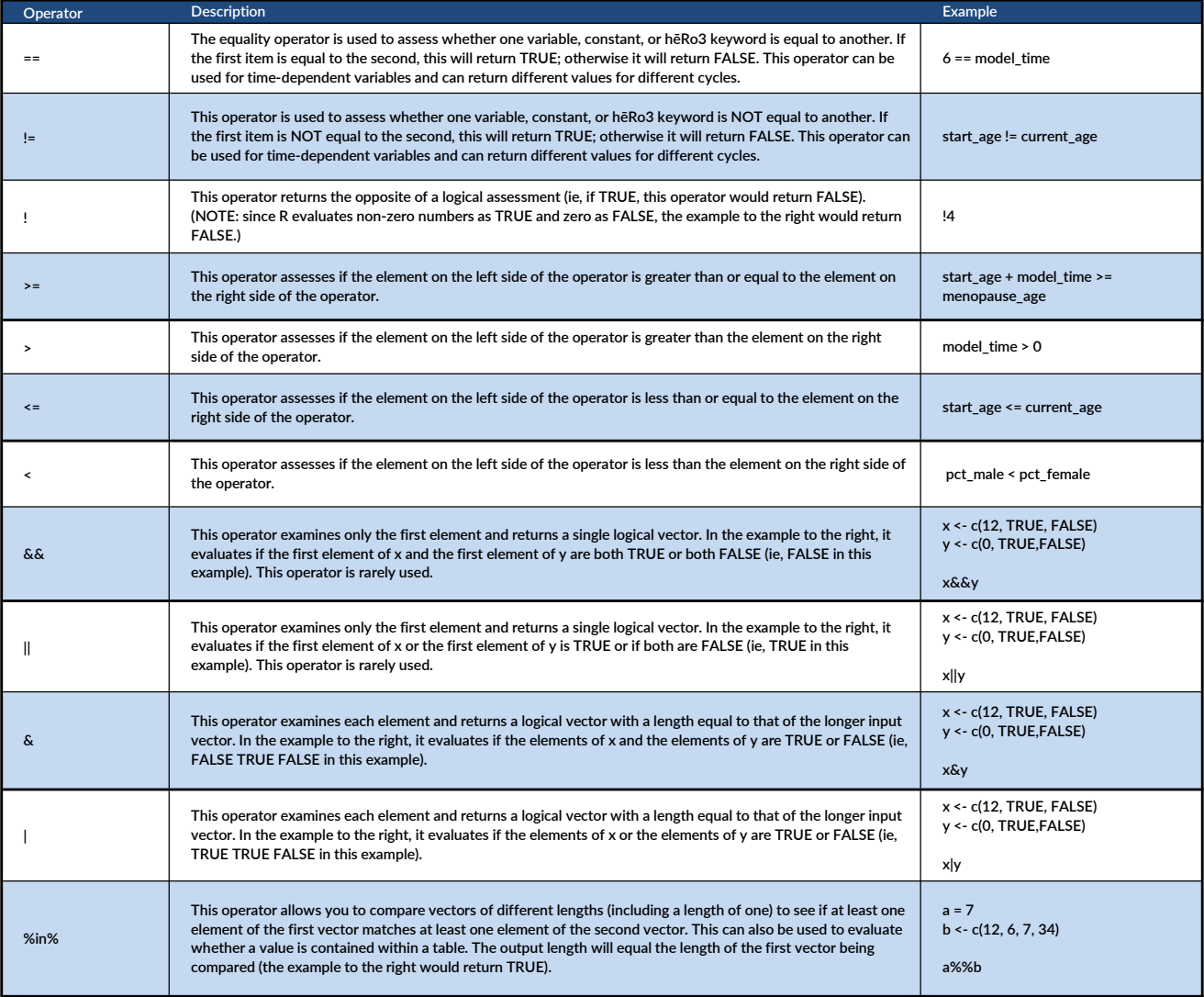